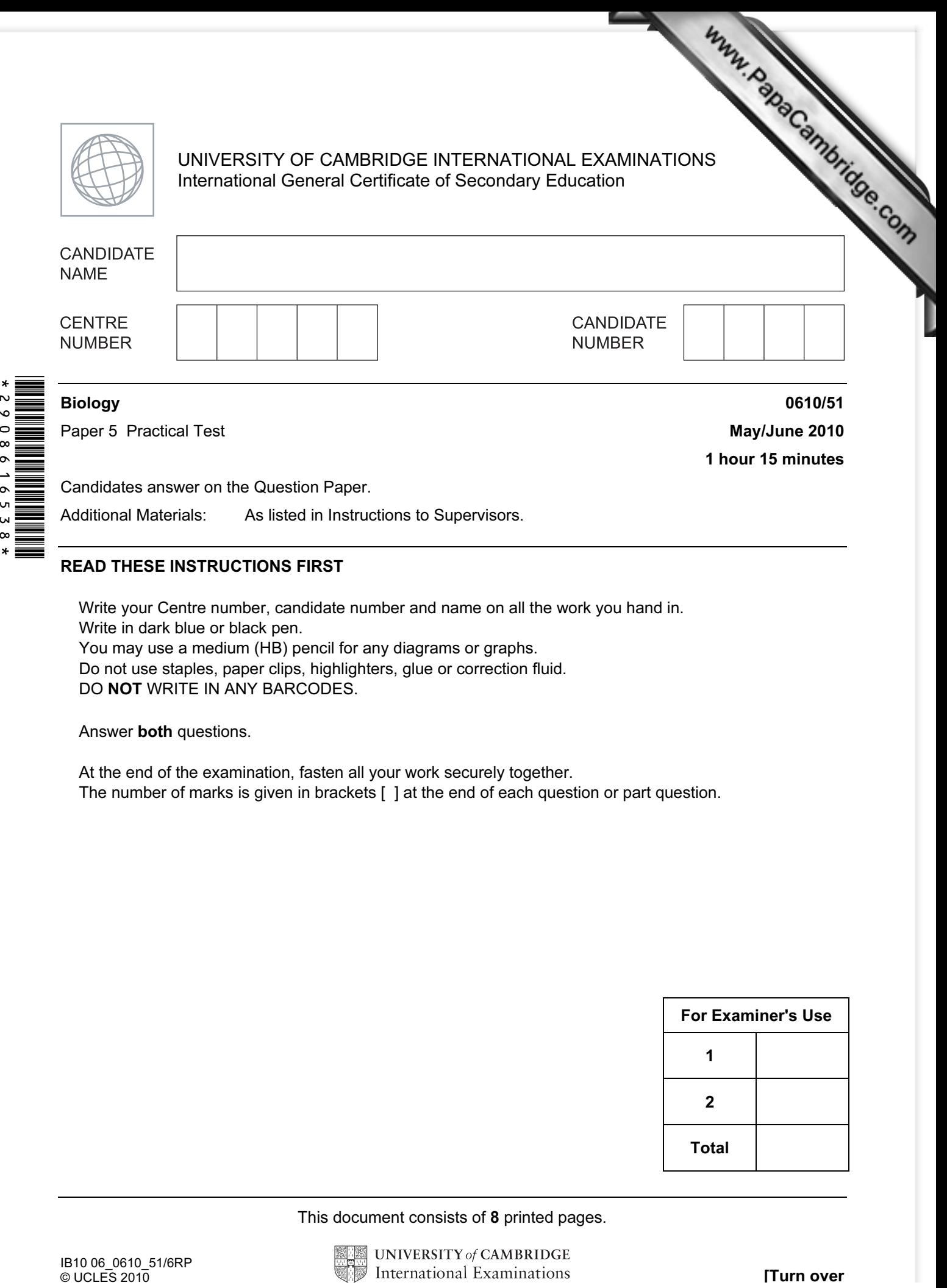

Write your Centre number, candidate number and name on all the work you hand in. Write in dark blue or black pen.

You may use a medium (HB) pencil for any diagrams or graphs.

Do not use staples, paper clips, highlighters, glue or correction fluid.

DO NOT WRITE IN ANY BARCODES.

Answer both questions.

At the end of the examination, fasten all your work securely together. The number of marks is given in brackets [ ] at the end of each question or part question.

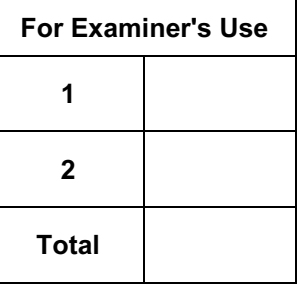

This document consists of 8 printed pages.

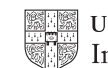

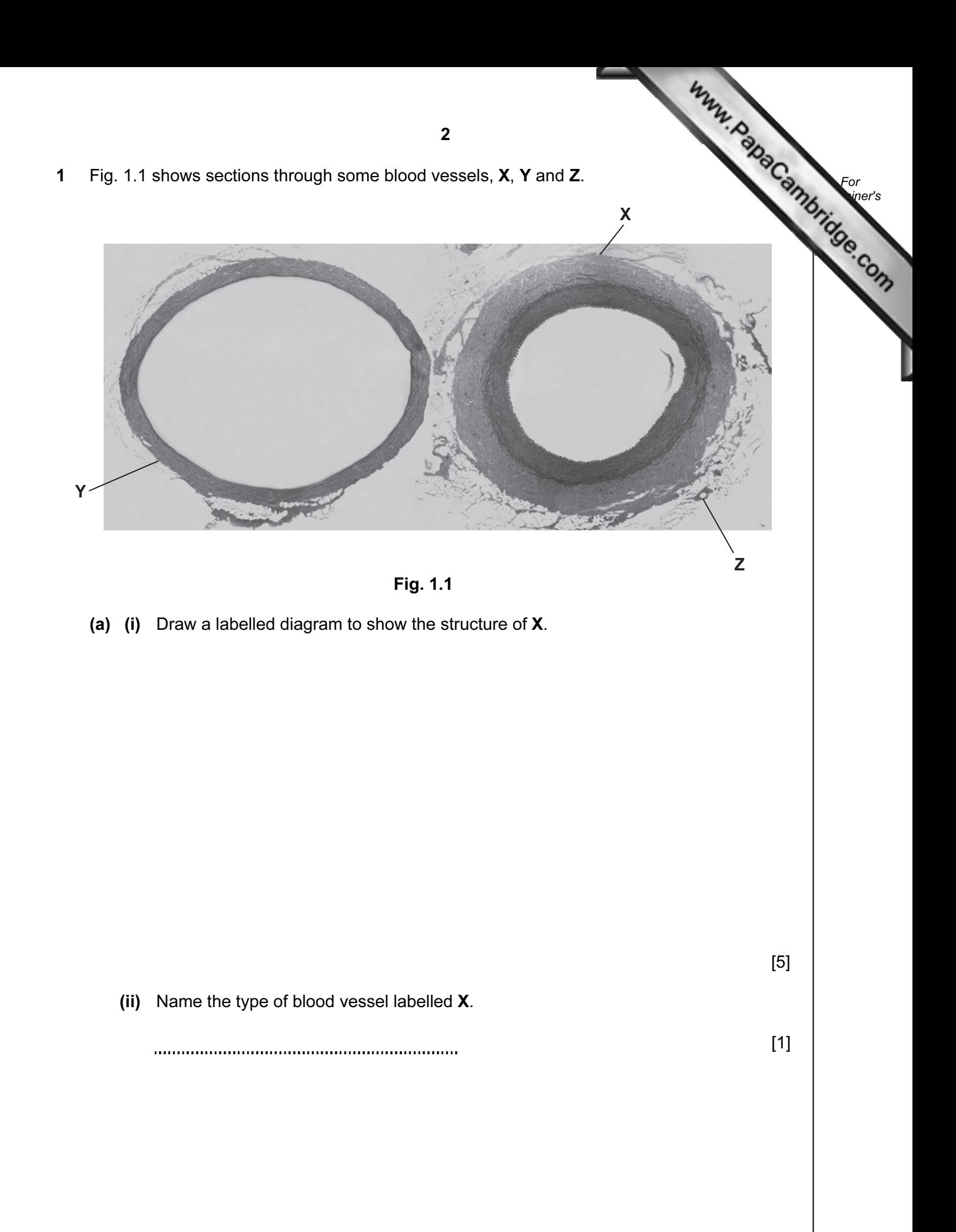

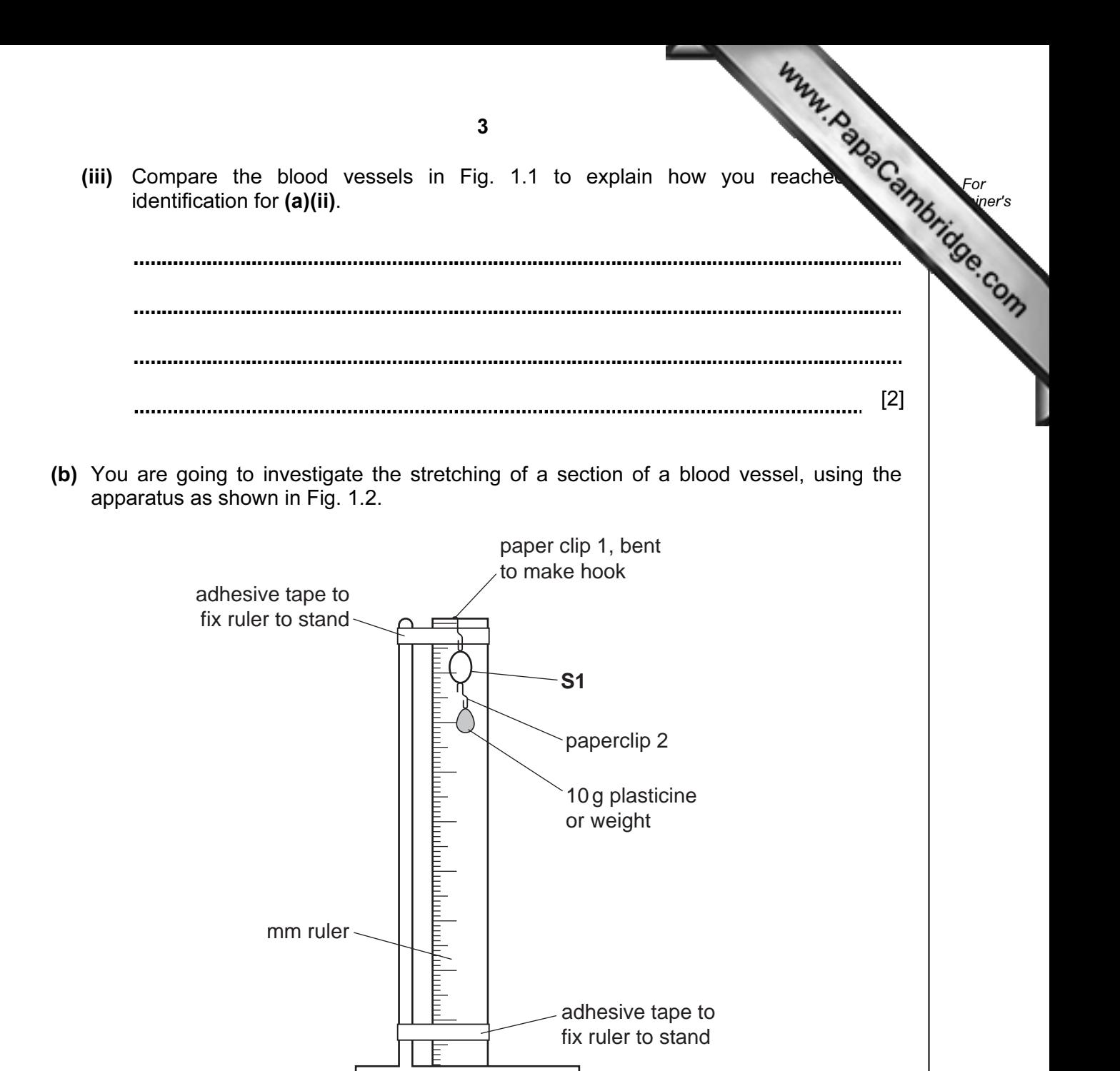

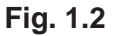

- You are provided with 5 mm of a blood vessel, labelled S1.
- Hang the blood vessel S1, onto the hook of paperclip 1.
- Hang paperclip 1 and S1 onto the ruler, as shown in Fig. 1.2.
- Measure the internal diameter in mm of S1 and record this in Table 1.1 on Page 4.
- Hang one weight (mass 10g) onto the paperclip 2 then hook this on to S1.
- Measure the internal diameter of **S1** and record this measurement in Table 1.1.
- Repeat this procedure until all five weights have been added.

(i) Complete Table 1.1 by calculating the increase in diameter of the blood vessel This is determined by subtracting the original diameter from the internal diam which you have measured.

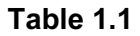

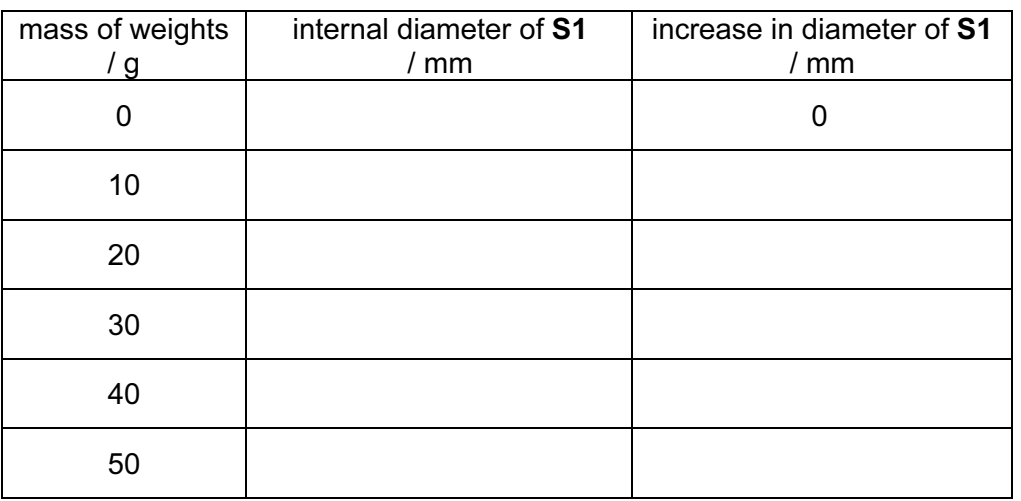

 (ii) Plot a graph to show the relationship between the mass of weights attached and the increase in diameter of the blood vessel.

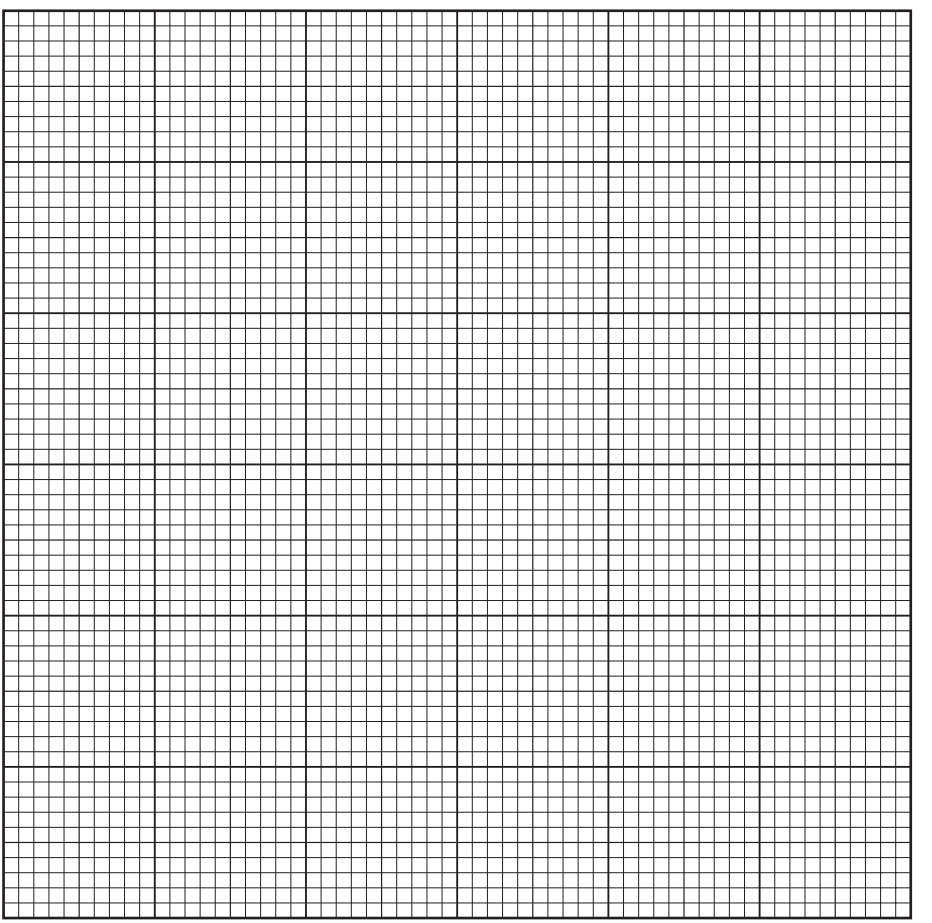

[6]

For **Example 1** Use

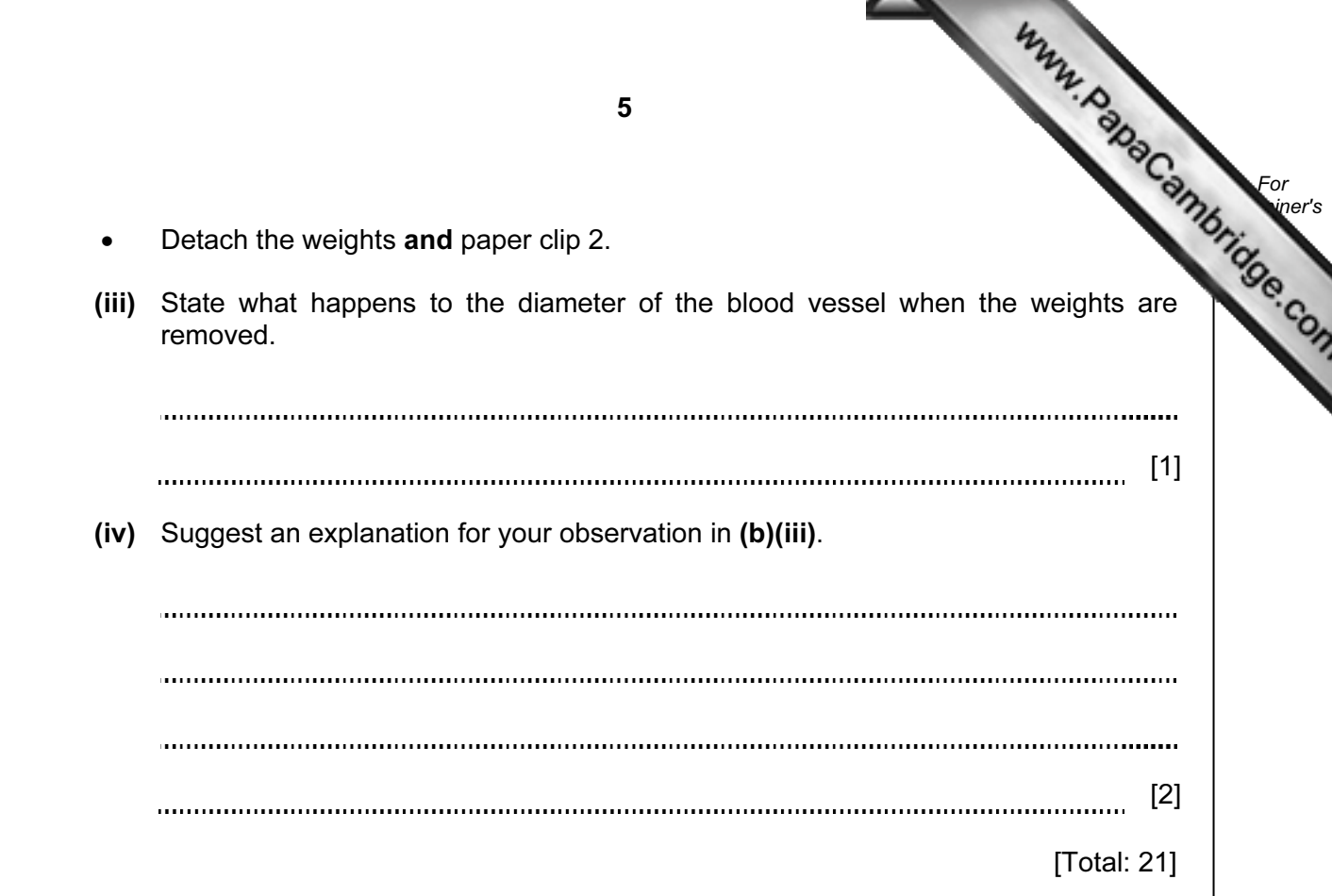

- 6 For **Example 1** Use 2 Potato crops are grown for their carbohydrate content. You are provided with slices edible tubers of two species. S2 is sweet potato, Ipomoea batatus S3 is Irish potato, Solanum tuberosum (a) (i) Observe S2 and S3. Describe two similarities between S2 and S3.
	- 1. 2. **In addition in the continuum continuum continuum continuum continuum continuum** [2]
	- (ii) Complete Table 2.1 to show two differences between S2 and S3.

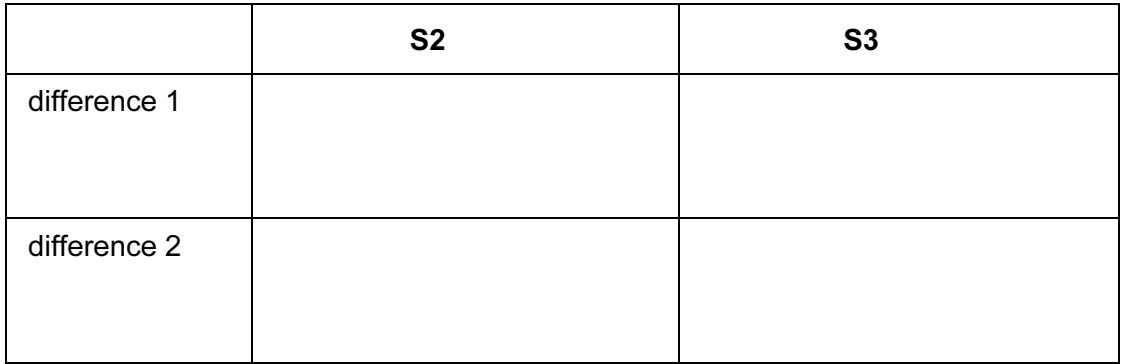

## Table 2.1

[2]

- (b) You are going to investigate the carbohydrate content of these potatoes.
	- Cut the slices of S2 and S3 into quarters.
	- Dip the freshly cut surface of one quarter of S2 and S3 into the dish of iodine solution and place onto the white tile.

Record your observations and conclusions in Table 2.2.

## Table 2.2

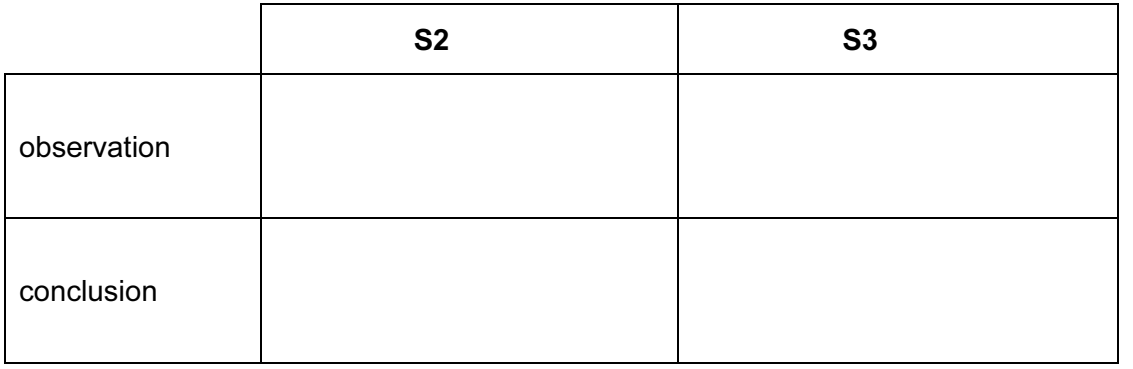

[2]

The name sweet potato suggests that some of the carbohydrate may be in the sugar.

For **Example 1** Use

(c) (i) Describe how you would safely test S2 and S3 to see which has a higher concentration of reducing sugar.

[5] Cut one of the remaining pieces of S2 into smaller pieces. • Add  $5 \text{ cm}^3$  water in a test-tube. Shake well and allow the pieces to settle. Repeat for S3 in a separate test-tube. Carry out the reducing sugar test on both S2 and S3. (ii) Comment on the results of your reducing sugar tests. [3] 

8 (d) (i) Describe how you could test S2 and S3 to see which has a higher concentration protein. Cut one of the remaining pieces of S2 into smaller pieces. Carry out a protein test.

- Repeat with S3.
- (ii) Comment on the results of your protein tests.

[2] 

[Total: 19]

[3]

For **Example 1** Use

Permission to reproduce items where third-party owned material protected by copyright is included has been sought and cleared where possible. Every reasonable effort has been made by the publisher (UCLES) to trace copyright holders, but if any items requiring clearance have unwittingly been included, the publisher will be pleased to make amends at the earliest possible opportunity.

University of Cambridge International Examinations is part of the Cambridge Assessment Group. Cambridge Assessment is the brand name of University of